# Learn 8-bit machine language with the **Toy CPU** emulator

An emulator in the style of the Altair 8800 or IMSAI 8080

Jim Hall (FreeDOS)

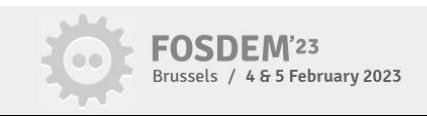

#### About me

Jim Hall

The FreeDOS Project

jhall@freedos.org

https://github.com/freedosproject/toycpu

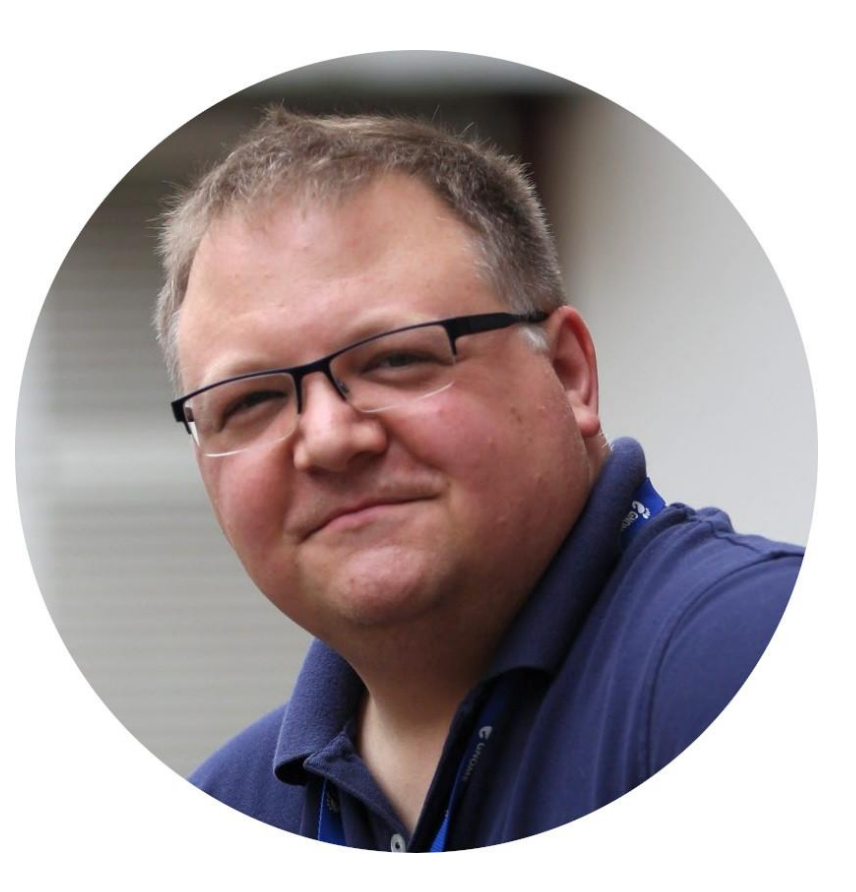

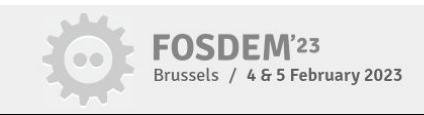

#### **MIS 100 Fundamentals of Information Technology in Organizations**

#### 4 undergraduate credits

#### **Effective August 24, 2002** to present

#### **Meets graduation requirements** for

• General Education and Liberal Studies Elective

This course is the first information technology foundation course in the College of Management. It focuses on the technology literacy, managerial and business problem solving dimensions of computer based information systems. It provides students with an introduction to the fundamental terminology of the hardware, software and the people involved with computer based information systems. The course includes hands on computer lab time to introduce students to word processing, database, spread sheet, and Internet microcomputer applications. This course is designed specifically to prepare students for information technology competence as needed in College of Management courses.

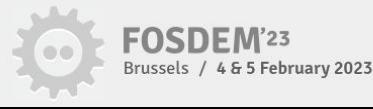

- Students will be able to show competence in understanding Operating Systems and Utility Programs.
- Students will be able to show competence in understanding storage, both primary and secondary.
- Students will be able to show competence in understanding Computer Security and Safety, Ethics, and Privacy.
- Students will be able to show competence in understanding Database Management concepts.
- Students will be able to show competence in understanding basic concepts in Enterprise Computing.
- Students will be able to show competence in understanding Information System Development and **Programming** Languages.
- Students will also be able to use conditional formatting import data from an external cite and

https://www.metrostate.edu/academics/courses/mis-100

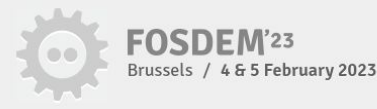

#### **Toy Machine Simulator**

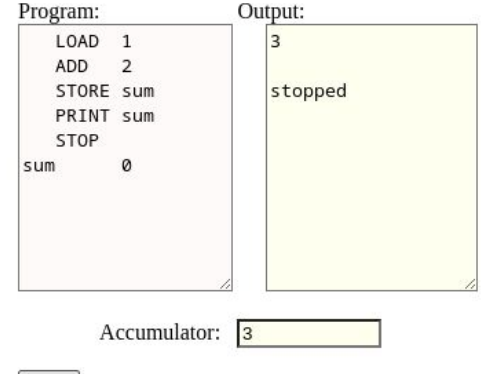

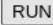

#### **Syntax reminder**

- get a number from keyboard into accumulator get
- print contents of accumulator print
- load Val load accumulator with Val (Val unchanged)
- store M store contents of accumulator into memory location called M (accumulator unchanged)
- add Val add Val to contents of accumulator (Val unchanged)
- sub Val subtract Val from contents of accumulator (Val unchanged)
- go to instruction labeled L goto L
- ifpos  $L$  go to instruction labeled  $L$  if accumulator is >= zero
- ifzero L go to instruction labeled L if accumulator is zero
- stop running stop
- before program runs, set this memory location (called M) to numeric value Num M Num

http://kernighan.com/toysim.html

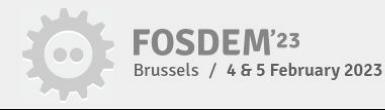

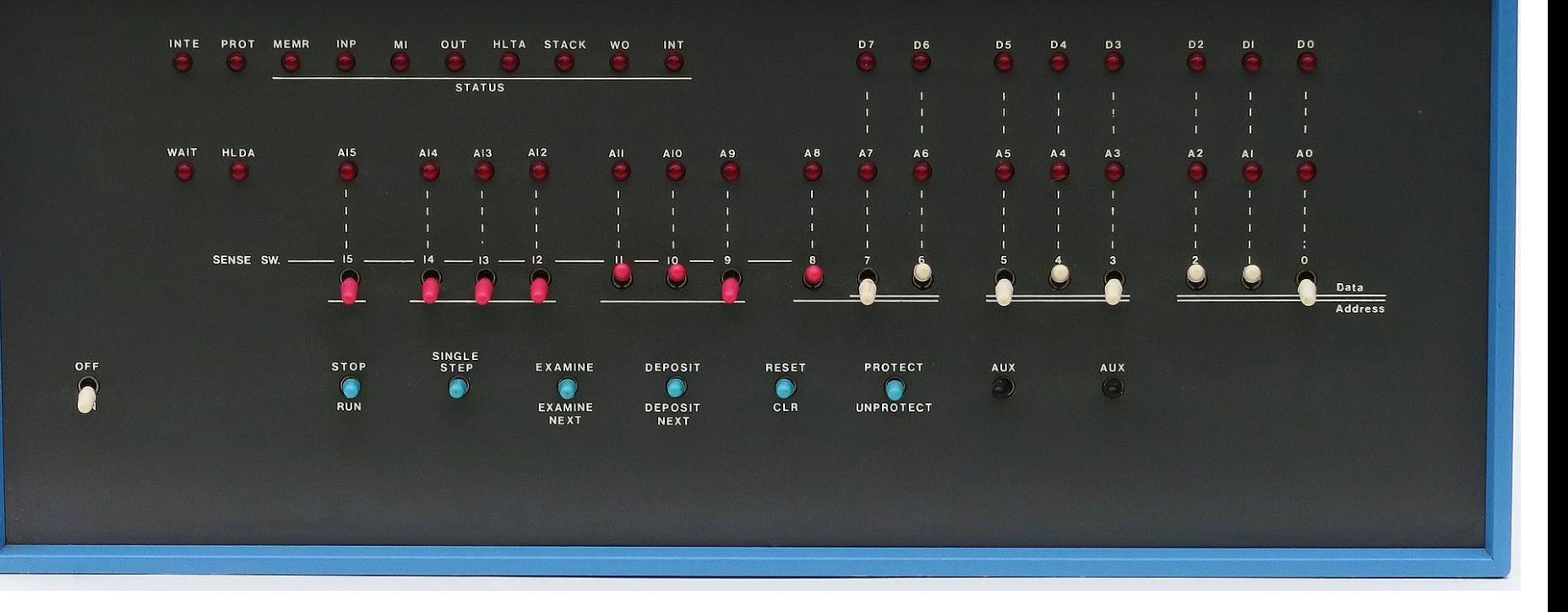

Wikipedia | photo of Altair 8800 by Cromemco (CC BY-SA)

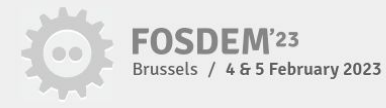

#### Instruction <u>ööoooooo öööooooo</u> Counter

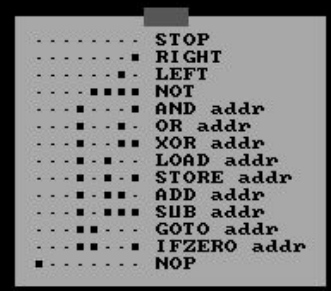

Accumulator 0000000

INI HLT ERR ABT RUN EDT INP PWR 000006

Input mode:  $\sharp$  counter | Enter - edit | R - run | Q - quit Edit mode:  $\theta$  · bit | Space · flip | Enter · done

https://github.com/freedosproject/toycpu

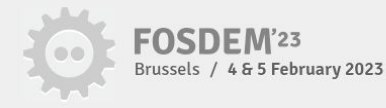

#### Toy CPU instruction set

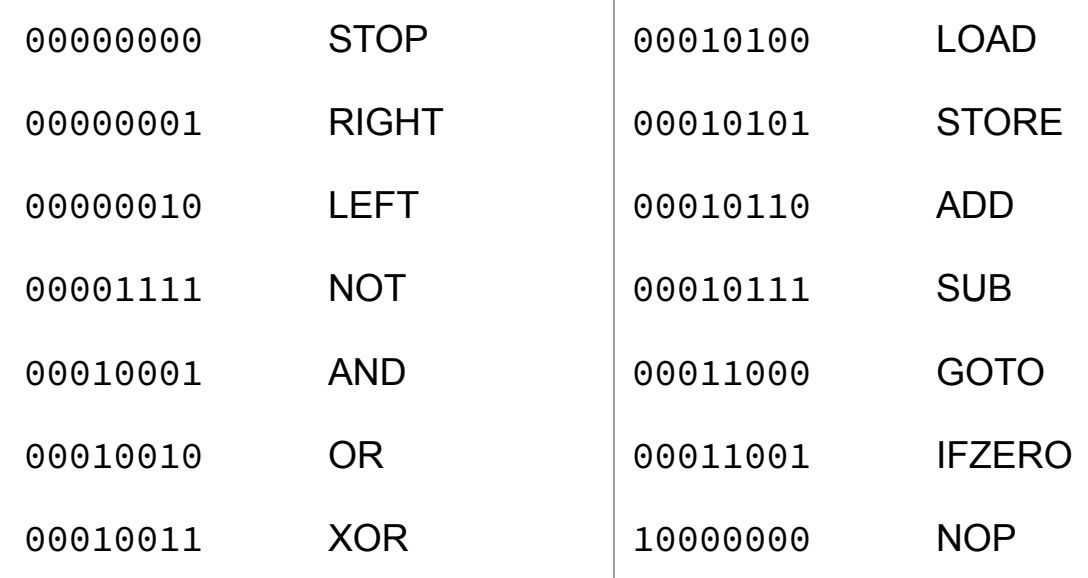

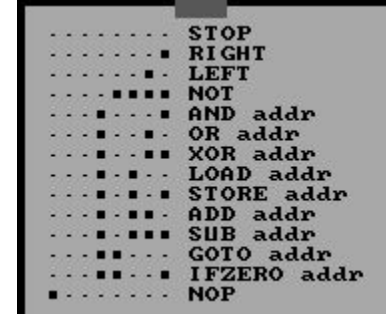

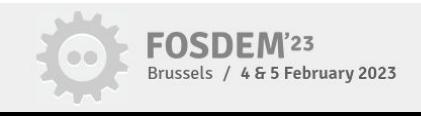

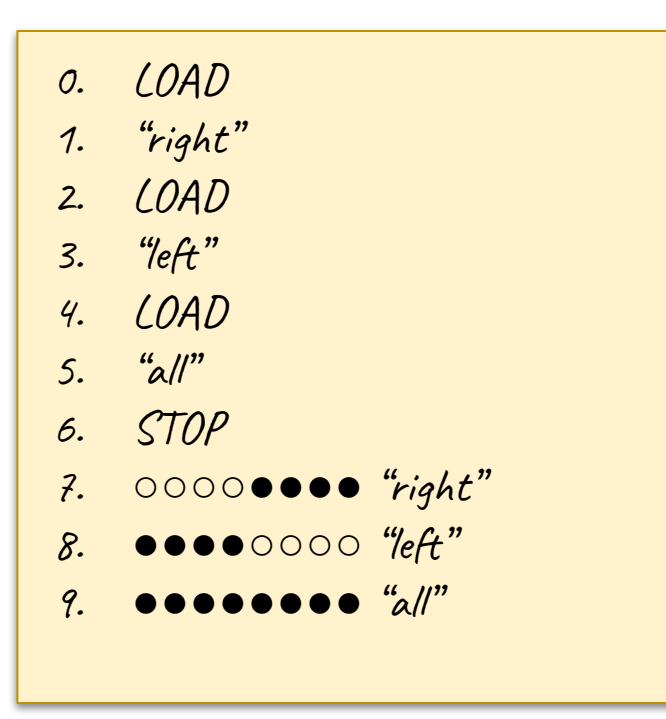

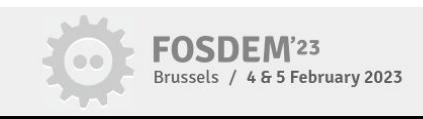

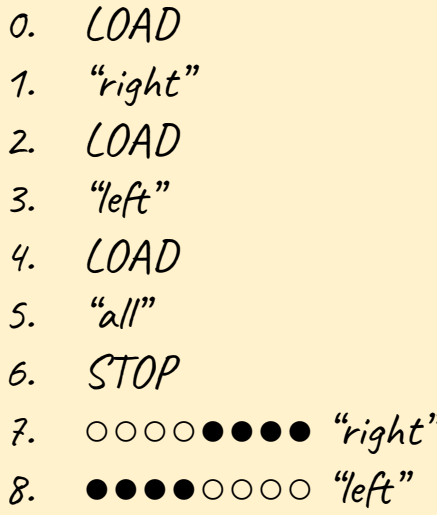

 $9.$   $\bullet \bullet \bullet \bullet \bullet \bullet \bullet \bullet$   $\alpha$ 

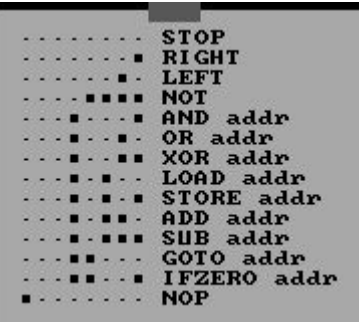

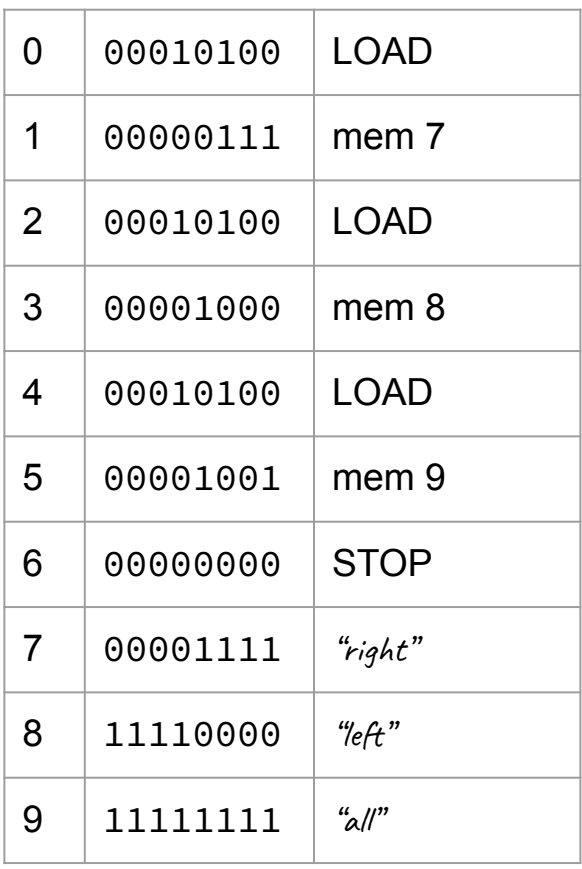

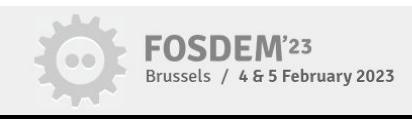

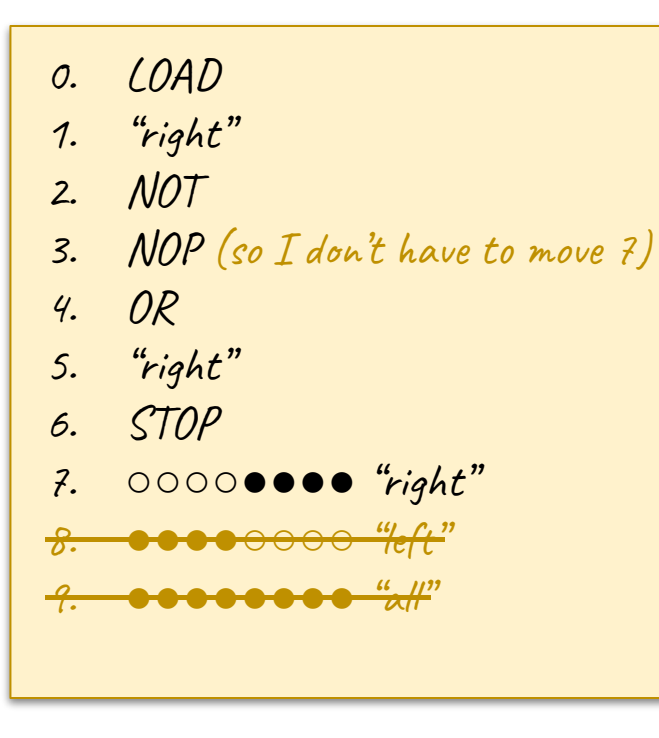

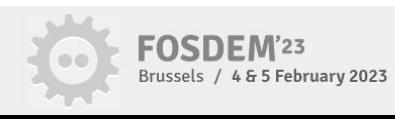

- $0.$  LOAD
- 1. "right"
- 2. NOP (so  $I$  don't have to move  $7$ )
- $3.$  NOT
- 4. OR
- 5. "right"
- $6.$   $STOP$
- 7. ○○○○●●●● "right" <del>8. ●●●●○○○○○ "left"</del>

9. ●●●●●●●● "all"

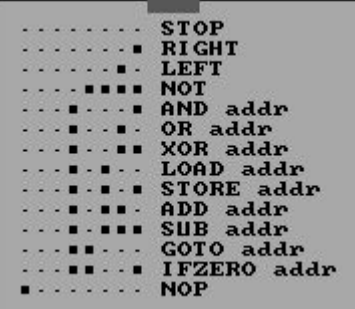

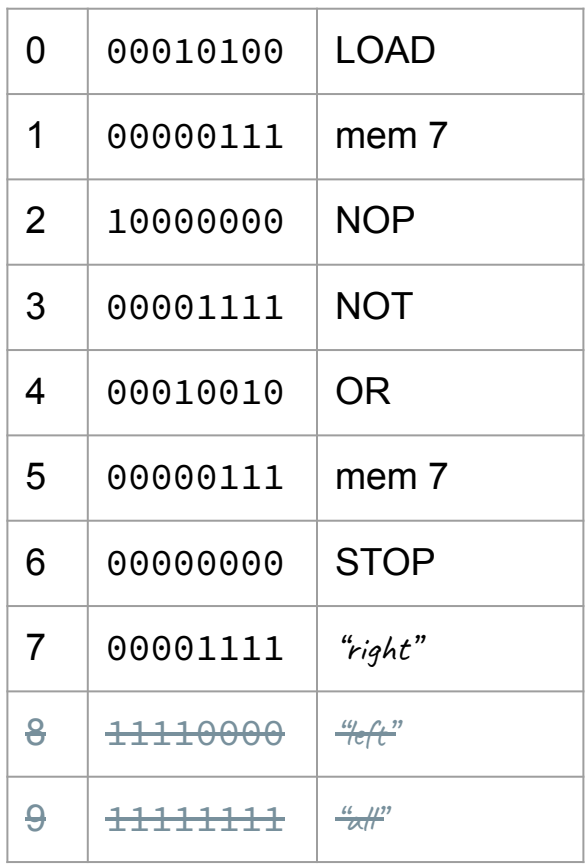

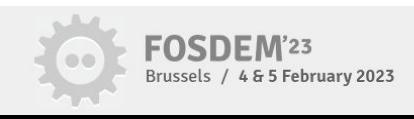

### Countdown

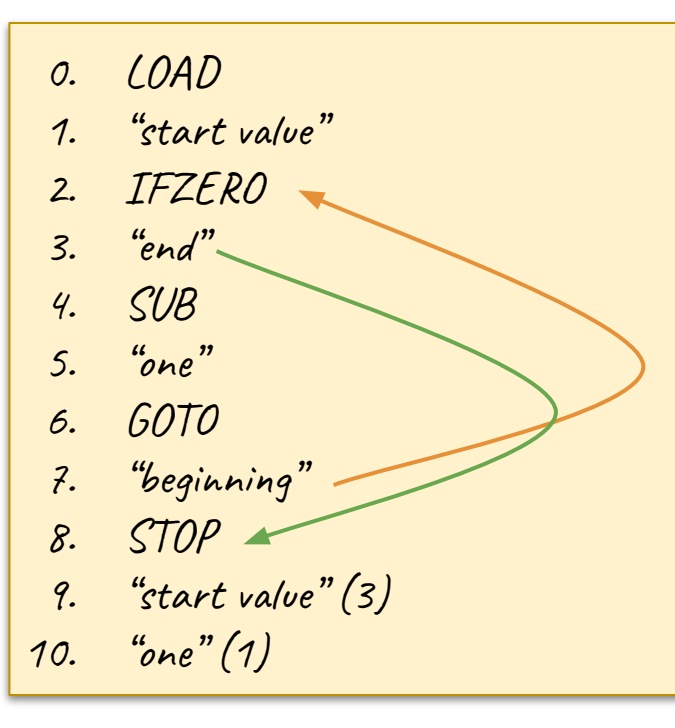

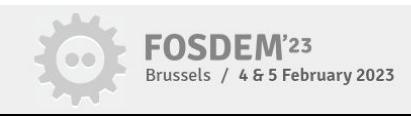

#### Countdown 3…2…1…0

 $0.$  LOAD 1. "start value" 2. IFZERO  $3.$  "end".  $4.$   $SUB$ 5. "one" 6. **GOTO** 7. "beginning" 8. STOP 9. "start value" (3) 10. "one" (1)

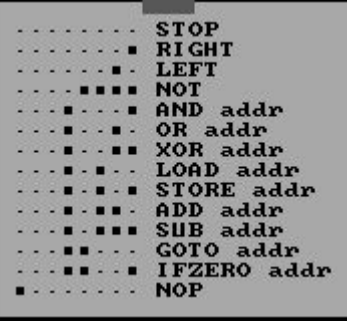

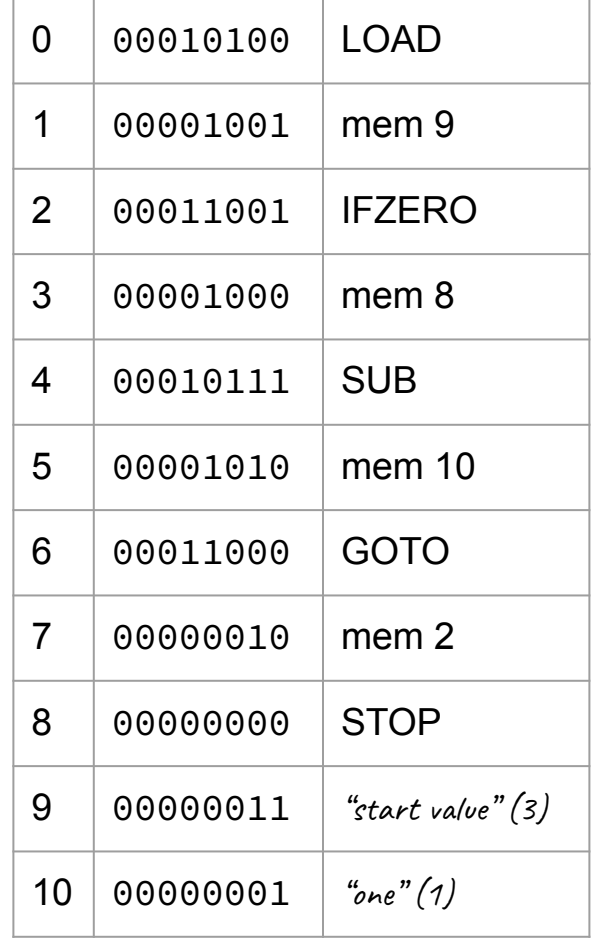

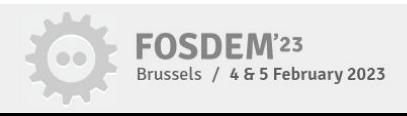

### Move a light to the right

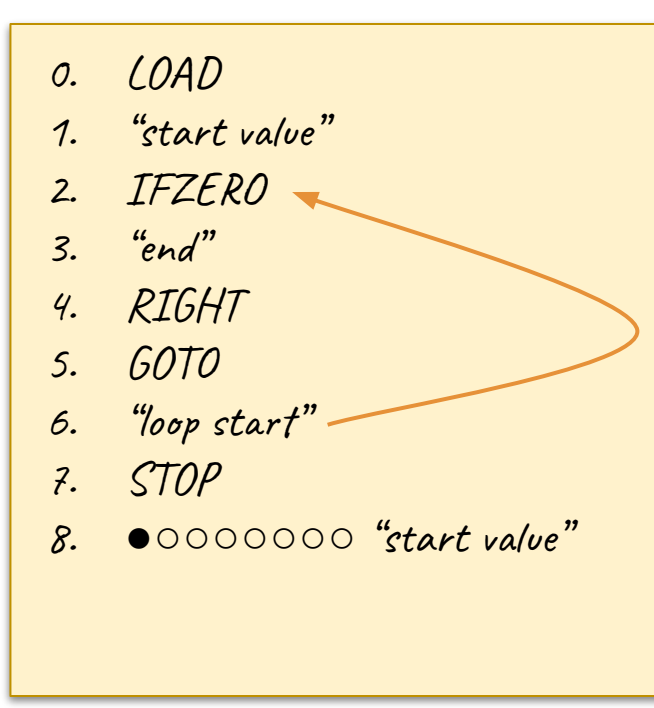

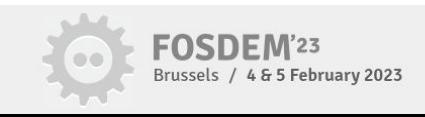

### Move a light to the right

- LOAD  $O<sub>r</sub>$
- 1. "start value"
- IFZERO  $2.$
- "end"  $\overline{3}$ .
- RIGHT  $4.$
- 60TO  $5.$
- "loop start" 6.
- STOP  $\mathcal{Z}$ .
- 8. ●○○○○○○○ "start value"

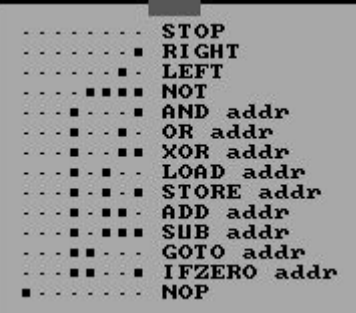

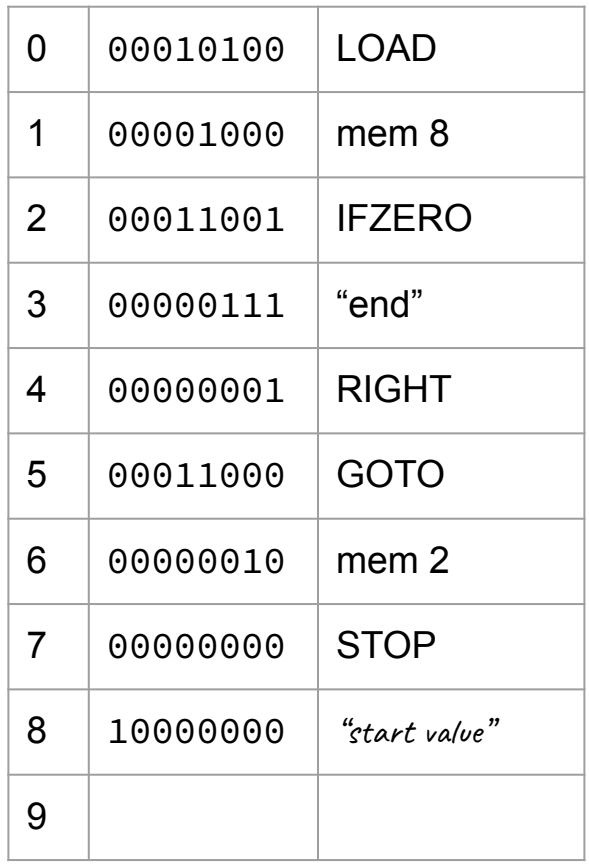

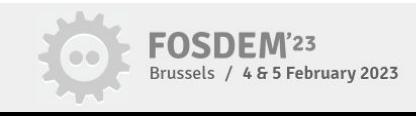

#### Add  $1 + 2$

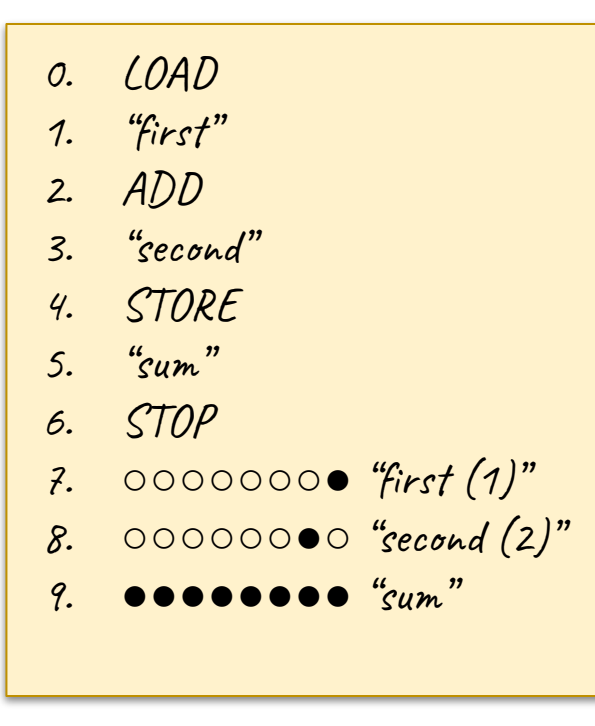

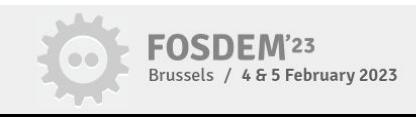

#### Add  $1 + 2$

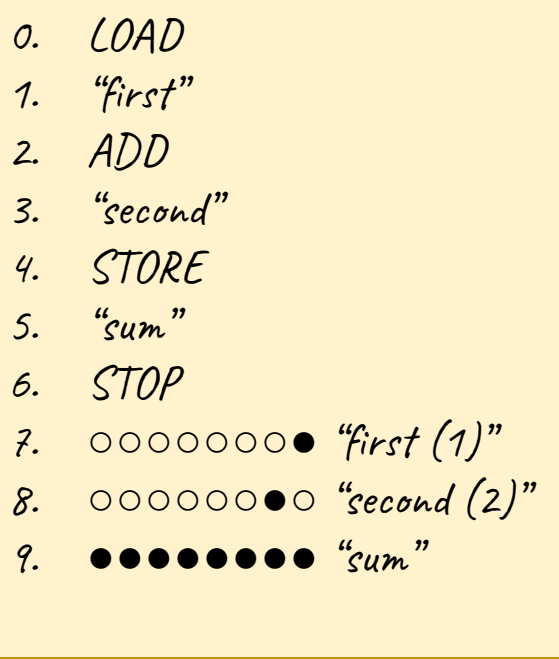

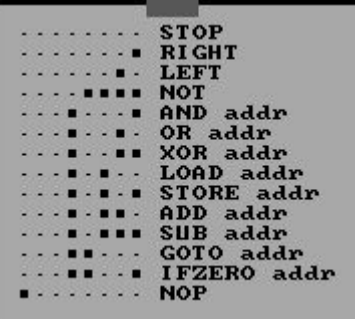

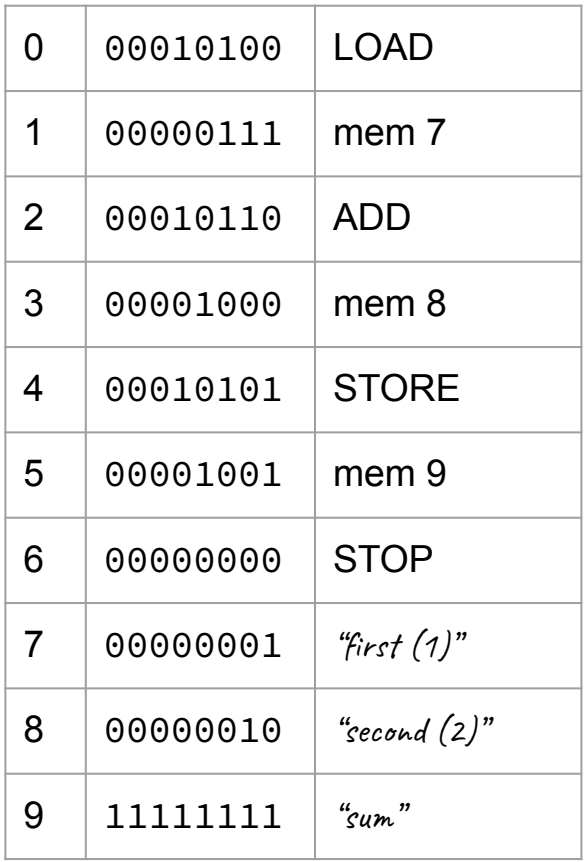

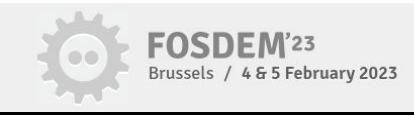

```
#include <stdio.h>
int main()
{
   int sum;
  sum = 1 + 2;printf("1 + 2 = %d\nu", sum); return 0;
}
Add 1 + 2 END
```
 PROGRAM ADD INTEGER SUM  $SUM = 1 + 2$ PRINT  $*, '1 + 2 = ',$  SUM **C F77**

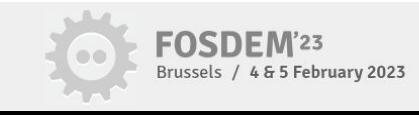

#### About me

Jim Hall

The FreeDOS Project

jhall@freedos.org

https://github.com/freedosproject/toycpu

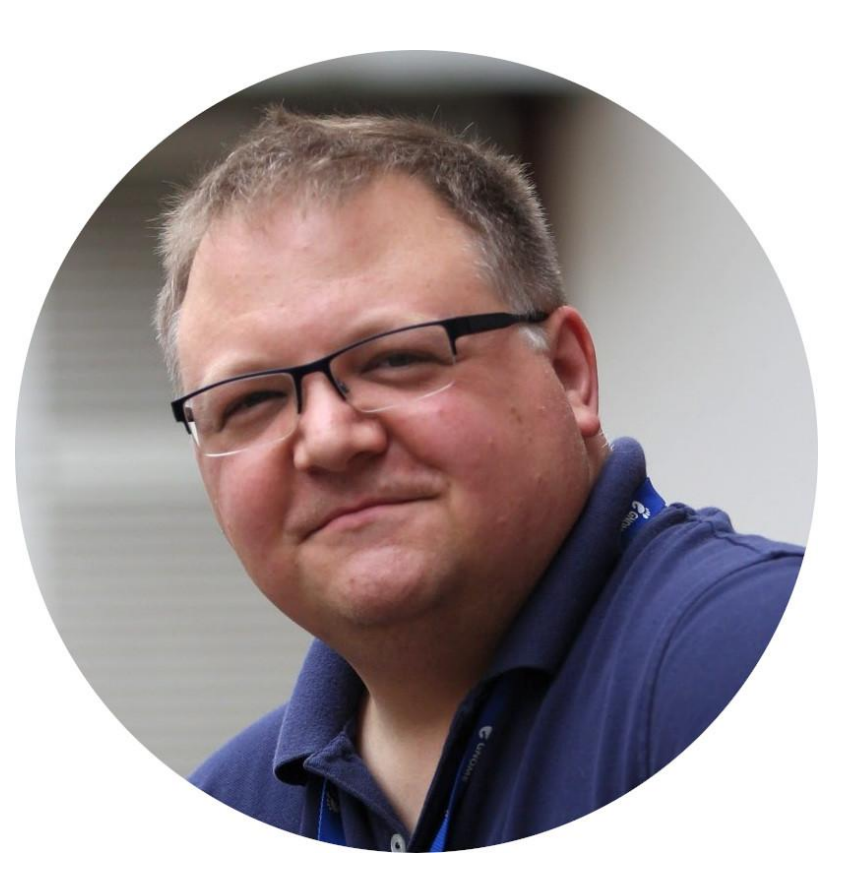

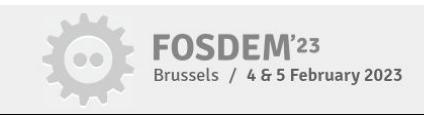